# Package 'sgboost'

May 19, 2024

<span id="page-0-0"></span>Title Sparse-Group Boosting

Version 0.1.3

#### **Description**

Sparse-group boosting to be used in conjunction with the 'mboost' for modeling grouped data. Applicable to all sparse-group lasso type problems where within-group and betweengroup sparsity is desired. Interprets and visualizes individual variables and groups.

Imports dplyr, mboost, stringr, rlang, tibble, ggplot2, ggforce

License MIT + file LICENSE

Encoding UTF-8

RoxygenNote 7.3.1

URL <https://github.com/FabianObster/sgboost>

BugReports <https://github.com/FabianObster/sgboost/issues>

**Suggests** knitr, rmarkdown, spelling, test that  $(>= 3.0.0)$ 

Config/testthat/edition 3

VignetteBuilder knitr

Language en-US

NeedsCompilation no

Author Fabian Obster [aut, cre, cph] (<<https://orcid.org/0000-0002-6951-9869>>)

Maintainer Fabian Obster <fabian.obster@unibw.de>

Repository CRAN

Date/Publication 2024-05-19 16:50:02 UTC

## R topics documented:

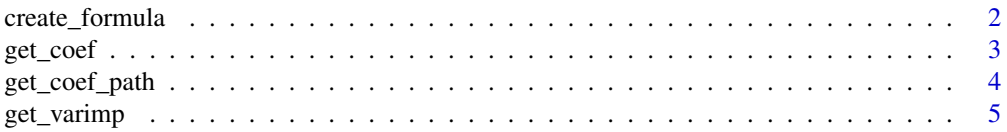

#### <span id="page-1-0"></span>2 create\_formula

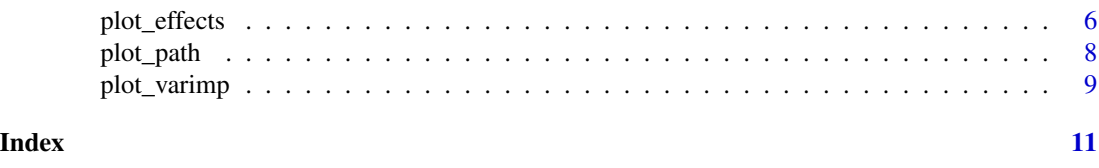

### create\_formula *Create a sparse-group boosting formula*

#### Description

Creates a mboost formula that allows to fit a sparse-group boosting model based on boosted Ridge Regression with mixing parameter alpha. The formula consists of a group baselearner part with degrees of freedom 1-alpha and individual baselearners with degrees of freedom alpha. Groups should be defined through group\_df. The corresponding modeling data should not contain categorical variables with more than two categories, as they are then treated as a group only.

#### Usage

```
create_formula(
  alpha = 0.3,
  group_df = NULL,
  blearner = "bols",
  outcome\_name = "y",group_name = "group_name",
  var_name = "var_name",
  intercept = FALSE
)
```
#### Arguments

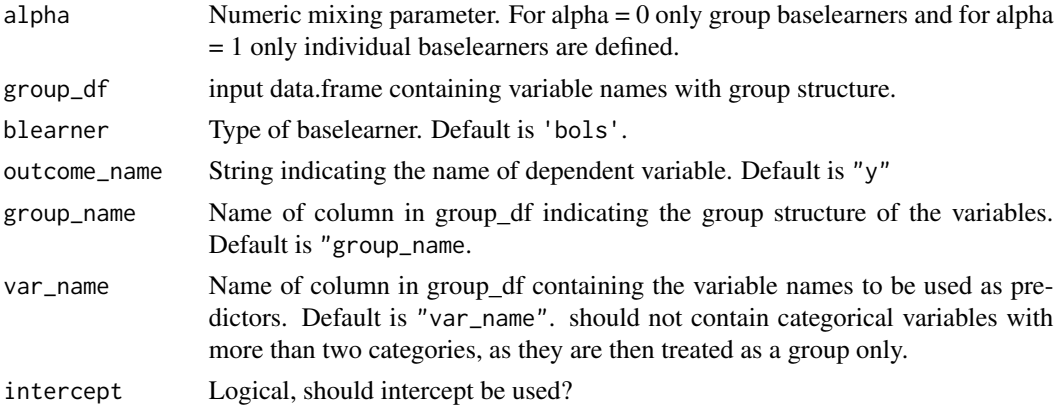

#### Value

Character containing the formula to be passed to [mboost::mboost\(\)](#page-0-0) yielding the sparse-group boosting for a given value mixing parameter alpha.

#### <span id="page-2-0"></span>get\_coef 3

#### Examples

```
library(mboost)
library(dplyr)
set.seed(1)
df <- data.frame(
  x1 = rnorm(100), x2 = rnorm(100), x3 = rnorm(100),x4 = rnorm(100), x5 = runif(100))
df <- df %>%
  mutate_all(function(x) {
   as.numeric(scale(x))
  })
df$y <- df$x1 + df$x4 + df$x5
group_df <- data.frame(
  group_name = c(1, 1, 1, 2, 2),
  var_name = c("x1", "x2", "x3", "x4", "x5"))
sgb_formula <- create_formula(alpha = 0.3, group_df = group_df)
sgb_model <- mboost(formula = sgb_formula, data = df)
summary(sgb_model)
```
<span id="page-2-1"></span>

get\_coef *Aggregated and raw coefficients in a sparse group boosting model*

#### Description

Computes the aggregated coefficients from group and individual baselearners. Also returns the raw coefficients associated with each baselearner.

#### Usage

get\_coef(sgb\_model)

#### Arguments

sgb\_model Model of type mboost to compute the coefficients for.

#### Details

in a sparse group boosting models a variable in a dataset can be selected as an individual variable or as a group. Therefore there can be two associated effect sizes for the same variable. This function aggregates both and returns it in a data.frame.

#### Value

List of data.frames containing the a data.frame '\$raw' with the variable and the raw (Regression) coefficients and the data.frame '\$aggregated' with the aggregated (Regression) coefficients.

#### Examples

```
library(mboost)
library(dplyr)
set.seed(1)
df <- data.frame(
  x1 = \text{norm}(100), x2 = \text{norm}(100), x3 = \text{norm}(100),
  x4 = rnorm(100), x5 = runif(100))
df <- df %>%
  mutate_all(function(x) {
    as.numeric(scale(x))
  })
df$y <- df$x1 + df$x4 + df$x5
group_df <- data.frame(
  group_name = c(1, 1, 1, 2, 2),
  var_name = c("x1", "x2", "x3", "x4", "x5")\lambdasgb_formula <- create_formula(alpha = 0.3, group_df = group_df)
sgb_model <- mboost(formula = sgb_formula, data = df)
sgb_coef <- get_coef(sgb_model)
```
<span id="page-3-1"></span>get\_coef\_path *Path of aggregated and raw coefficients in a sparse-group boosting model*

### Description

Computes the aggregated coefficients from group and individual baselearners for each boosting iteration.

#### Usage

```
get_coef_path(sgb_model)
```
#### Arguments

sgb\_model Model of type mboost to compute the coefficient path for .

#### Details

in a sparse-group boosting models a variable in a dataset can be selected as an individual variable or as a group. Therefore there can be two associated effect sizes for the same variable. This function aggregates both and returns it in a data.frame for each boosting iteration

#### Value

List of data.frames containing the a data.frame \$raw with the variable and the raw (Regression) coefficients and the data.frame \$aggregated with the aggregated (Regression) coefficients.

<span id="page-3-0"></span>

<span id="page-4-0"></span>get\_varimp 5

#### See Also

[get\\_coef\(\)](#page-2-1)

#### Examples

```
library(mboost)
library(dplyr)
set.seed(1)
df <- data.frame(
  x1 = rnorm(100), x2 = rnorm(100), x3 = rnorm(100),x4 = rnorm(100), x5 = runif(100))
df <- df %>%
  mutate_all(function(x) {
    as.numeric(scale(x))
 })
df$y <- df$x1 + df$x4 + df$x5
group_df <- data.frame(
  group_name = c(1, 1, 1, 2, 2),
  var_name = c("x1", "x2", "x3", "x4", "x5")
)
sgb_formula <- create_formula(alpha = 0.3, group_df = group_df)
sgb_model <- mboost(formula = sgb_formula, data = df)
sgb_coef_path <- get_coef_path(sgb_model)
```
<span id="page-4-1"></span>get\_varimp *Variable importance of a sparse-group boosting model*

#### **Description**

Variable importance is computed as relative reduction of loss-function attributed to each predictor (groups and individual variables). Returns a list of two data.frames. The first contains the variable importance of a sparse-group model in a data.frame for each predictor. The second one contains the aggregated relative importance of all groups vs. individual variables.

#### Usage

```
get_varimp(sgb_model)
```
#### Arguments

sgb\_model Model of type mboost to compute the variable importance for.

#### Value

List of two data.frames. \$raw contains the name of the variables, group structure and variable importance on both group and individual variable basis. \$group\_importance contains the the aggregated relative importance of all group baselearners and of all individual variables.

#### See Also

[mboost::varimp\(\)](#page-0-0) which this function uses.

#### Examples

```
library(mboost)
library(dplyr)
set.seed(1)
df <- data.frame(
 x1 = rnorm(100), x2 = rnorm(100), x3 = rnorm(100),x4 = rnorm(100), x5 = runif(100)\mathcal{L}df <- df %>%
  mutate_all(function(x) {
   as.numeric(scale(x))
  })
df$y <- df$x1 + df$x4 + df$x5
group_df <- data.frame(
  group_name = c(1, 1, 1, 2, 2),
  var_name = c("x1", "x2", "x3", "x4", "x5")
)
sgb_formula <- as.formula(create_formula(alpha = 0.3, group_df = group_df))
sgb_model <- mboost(formula = sgb_formula, data = df)
sgb_varimp <- get_varimp(sgb_model)
```
plot\_effects *Visualizing a sparse-group boosting model*

### Description

Radar or scatter/lineplot visualizing the effects sizes relative to the variable importance in a sparsegroup boosting model. Works also for a regular mboost model.

#### Usage

```
plot_effects(
  sgb_model,
 plot_type = "radar",
 prop = 0,
 n_predictors = 30,
 max_char_length = 5,
 base_size = 8)
```
<span id="page-5-0"></span>

#### <span id="page-6-0"></span>plot\_effects 7

#### Arguments

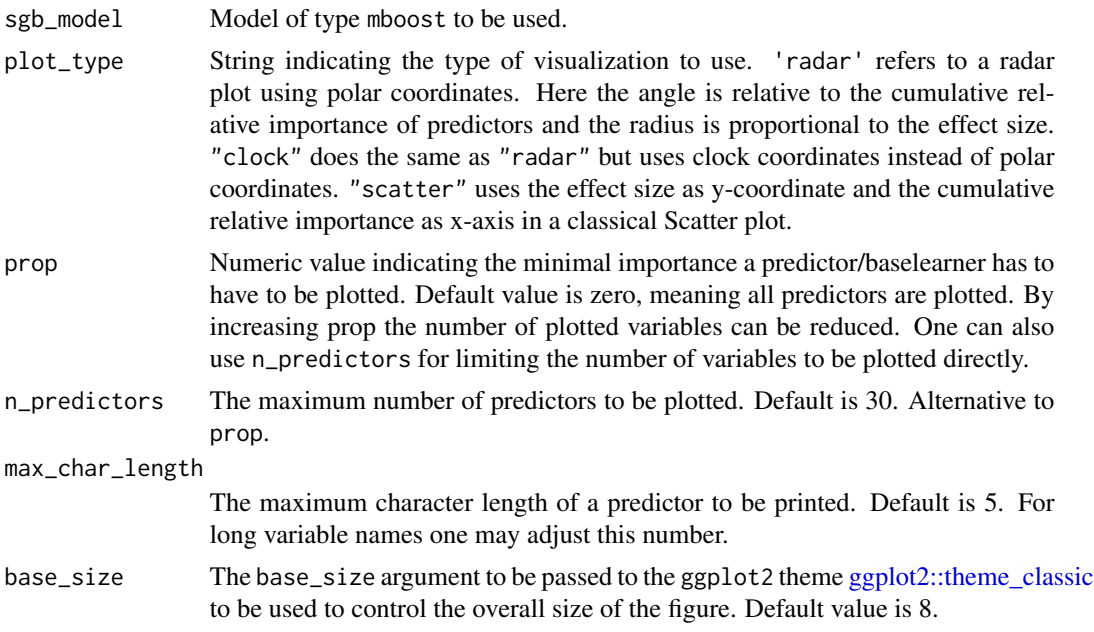

#### Value

ggplot2 object mapping the effect sizes and variable importance.

#### See Also

[get\\_coef\(\)](#page-2-1), [get\\_varimp\(\)](#page-4-1) which this function uses.

#### Examples

```
library(mboost)
library(dplyr)
set.seed(1)
df <- data.frame(
  x1 = \text{rnorm}(100), x2 = \text{rnorm}(100), x3 = \text{rnorm}(100),x4 = rnorm(100), x5 = runif(100))
df <- df %>%
  mutate_all(function(x) {
    as.numeric(scale(x))
  })
df$y <- df$x1 + df$x4 + df$x5
group_df <- data.frame(
  group_name = c(1, 1, 1, 2, 2),
  var_name = c("x1", "x2", "x3", "x4", "x5")
)
sgb_formula <- as.formula(create_formula(alpha = 0.3, group_df = group_df))
```

```
sgb_model <- mboost(formula = sgb_formula, data = df)
```

```
plot_effects(sgb_model)
```
#### Description

Shows how the effect sizes change throughout the boosting iterations in a sparse-group boosting model. Works also for a regular mboost models. Color indicates the selection of group or individual variables within a boosting iteration.

#### Usage

```
plot_path(sgb_model, max_char_length = 5, base_size = 8)
```
#### Arguments

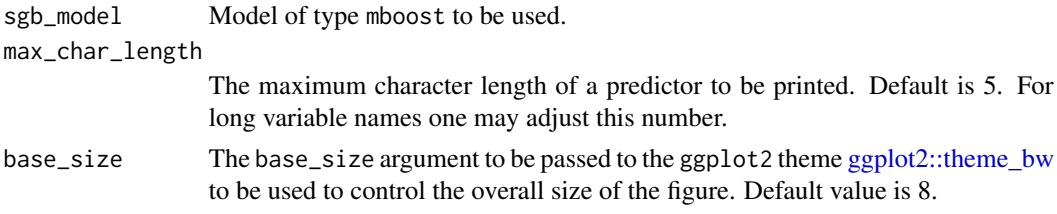

#### Value

ggplot2 object mapping the effect sizes and variable importance.

#### See Also

[get\\_coef\\_path\(\)](#page-3-1) which this function uses.

#### Examples

```
library(mboost)
library(dplyr)
set.seed(1)
df <- data.frame(
  x1 = rnorm(100), x2 = rnorm(100), x3 = rnorm(100),x4 = rnorm(100), x5 = runif(100)\mathcal{L}df <- df %>%
  mutate_all(function(x) {
    as.numeric(scale(x))
  })
df$y <- df$x1 + df$x4 + df$x5
group_df <- data.frame(
  group_name = c(1, 1, 1, 2, 2),
  var_name = c("x1", "x2", "x3", "x4", "x5")
```
<span id="page-8-0"></span>)

```
sgb_formula <- as.formula(create_formula(alpha = 0.4, group_df = group_df))
sgb_model <- mboost(formula = sgb_formula, data = df)
plot_path(sgb_model)
```
plot\_varimp *Variable importance bar plot of a sparse group boosting model*

#### Description

Visualizes the variable importance of a sparse-group boosting model. Color indicates if a predictor is an individual variable or a group.

#### Usage

```
plot_varimp(
  sgb_model,
 prop = 0,n_predictors = 30,
 max_char_length = 15,
 base_size = 8)
```
#### Arguments

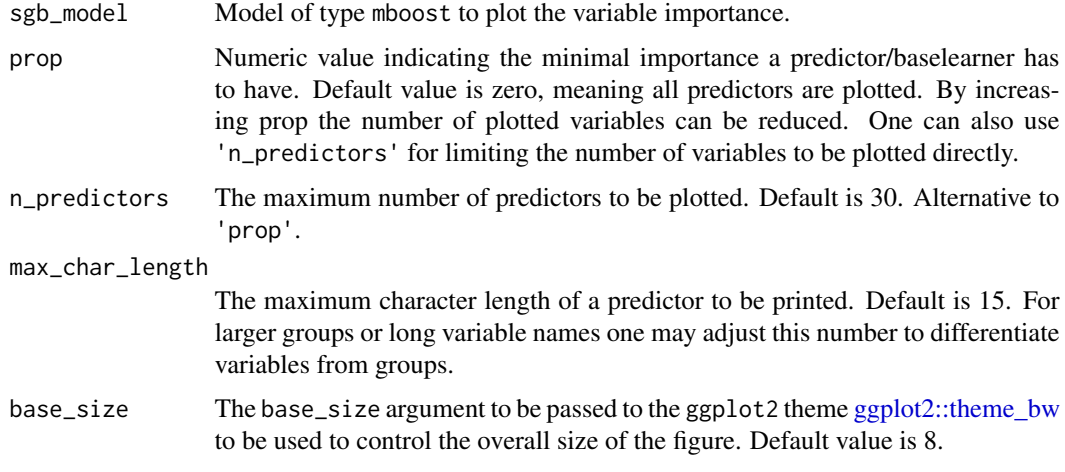

#### Details

Note that aggregated group and individual variable importance printed in the legend is based only on the plotted variables and not on all variables that were selected in the sparse-group boosting model.

#### <span id="page-9-0"></span>Value

object of type ggplot2.

#### See Also

[get\\_varimp](#page-4-1) which this function uses.

#### Examples

```
library(mboost)
library(dplyr)
set.seed(1)
df <- data.frame(
  x1 = \text{rnorm}(100), x2 = \text{rnorm}(100), x3 = \text{rnorm}(100),x4 = rnorm(100), x5 = runif(100)\mathcal{L}df <- df %>%
  mutate_all(function(x) {
    as.numeric(scale(x))
  })
df$y <- df$x1 + df$x4 + df$x5
group_df <- data.frame(
  group_name = c(1, 1, 1, 2, 2),var_name = c("x1", "x2", "x3", "x4", "x5")
\mathcal{L}
```

```
sgb_formula <- as.formula(create_formula(alpha = 0.3, group_df = group_df))
sgb_model <- mboost(formula = sgb_formula, data = df)
sgb_varimp <- plot_varimp(sgb_model)
```
# <span id="page-10-0"></span>Index

create\_formula, [2](#page-1-0) get\_coef, [3](#page-2-0) get\_coef(), *[5](#page-4-0)*, *[7](#page-6-0)* get\_coef\_path, [4](#page-3-0) get\_coef\_path(), *[8](#page-7-0)* get\_varimp, [5,](#page-4-0) *[10](#page-9-0)* get\_varimp(), *[7](#page-6-0)* ggplot2::theme\_bw, *[8,](#page-7-0) [9](#page-8-0)* ggplot2::theme\_classic, *[7](#page-6-0)* mboost::mboost(), *[2](#page-1-0)*

mboost::varimp(), *[6](#page-5-0)*

plot\_effects, [6](#page-5-0) plot\_path, [8](#page-7-0) plot\_varimp, [9](#page-8-0)